GRADE 10 COURSE OPTIONS 2024-2025

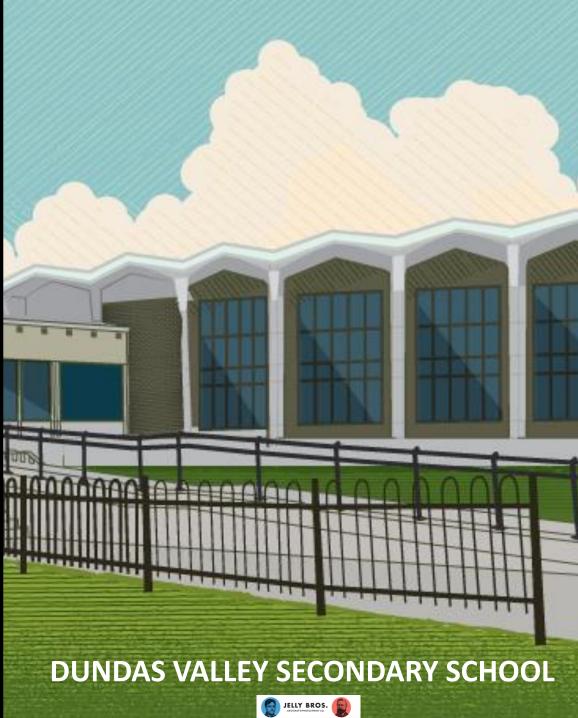

# What Compulsories do you have left? (there are 18)

4 credits in English

3 credits in mathematics

(1 credit in Grade 11 or 12)

2 credits in science

1 credit in Canadian history

1 credit in Canadian geography

1 credit in the arts

1 credit in health and physical education

1 credit in French

0.5 credit in Career Studies and 0.5 credit in Civics

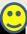

#### 3 COMPULSORY "GROUP" CREDITS

YOU MUST EARN ONE CREDIT FROM EACH OF THE 3 GROUPS

#### **GROUP 1**

English,

Native language, classical / international language,

social sciences,

Canadian and world studies,

guidance and career education

#### **GROUP 2**

health and physical education, the arts, business

#### **GROUP 3**

science (Grade 11 or 12),

technological education,

computer studies,

French as a Second Language, Cooperative Education

studies

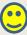

## What else do you need to graduate?

# 12 optional credits

40 hours of community involvement activities

the provincial literarequirement (OSSL'1)

ENTER NOW

 2 eLearning courses (parents/caregivers can exempt you)

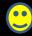

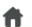

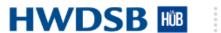

#### **Dundas Valley Guidance 2223**

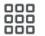

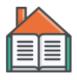

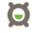

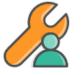

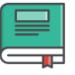

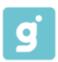

Course Home

Xello

Course Admin

Content

Gigit

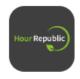

Hour Republic

#### **HOUR REPUBLIC**

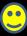

# Please submit your hours now into Hour Republic!

 10 hours for helping at home for 2022-2023 (GRADE 9)  10 hours for paid work for 2022-2023 (GRADE 9)

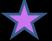

# HOW TO SELECT YOUR GRADE 11 COURSES

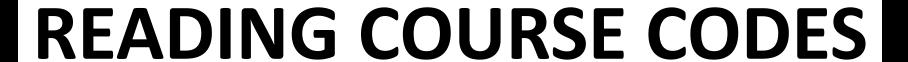

L = LOCALLY DEVELOPED

**E = WORKPLACE** 

P = APPLIED

C = COLLEGE

M = MIXED

(UNIVERSITY/COLLEGE)

D = ACADEMIC

**U = UNIVERSITY** 

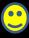

## LET'S TALK ABOUT MATH

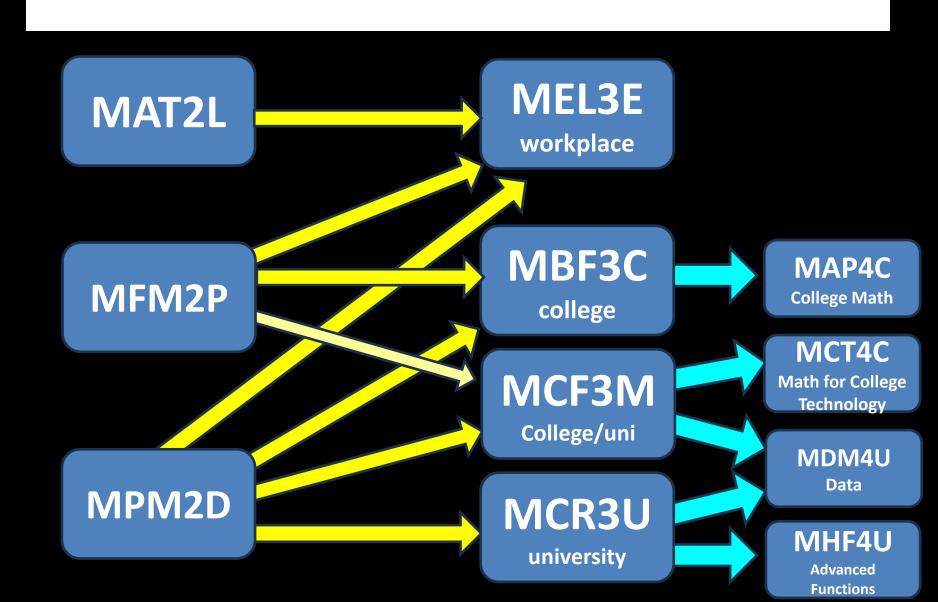

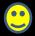

# WHAT UNIVERSITY PROGRAMS NEED MCR3U?

Are you thinking about going to university for...

- ENGINEERING
- COMPUTER SCIENCE/PROGRAMMING
- BUSINESS, ECONOMICS
- KINESIOLOGY (E.G. QUEENS)
- SCIENCES OR HEALTH SCIENCES
- PSYCHOLOGY (E.G. UNIVERSITY OF TORONTO)
- ETC. **②**

**IF YOUR PROGRAM NEEDS** "A 4U MATH" (OR NO MATH) **CONSIDER TAKING** MCF3M WHICH LEADS TO MDM4U.

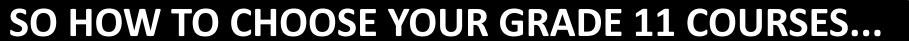

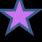

Check out
ADMISSION
REQUIREMENTS
for your post-secondary
program and plan

backwards from there.

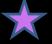

# Let's check out some examples! First up... 3 college programs.

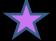

E.G. #1

Motive

Power

Diploma

Conestoga College

#### GRADE 12 ENGLISH

ENG4C OR ENG4U

#### GRADE 11 MATH

COLLEGE,
MIXED OR
UNIVERSITY

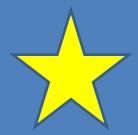

**()** 

E.G. #2

# Practical Nursing Diploma

Mohawk College

#### GRADE 12 ENGLISH

ENG4C OR ENG4U

GRADE 11 or 12 MATH

MIXED OR UNIVERSITY

2 GRADE 11 OR 12 SCIENCES, C OR U LEVEL IN

BIOLOGY, CHEMISTRY, OR PHYSICS 85% - 88% recommended average

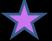

E.G. #3

Electrical

Engineering

Technician

Conestoga College GRADE 12 ENGLISH

ENG4C OR ENG4U GRADE 12 MATH

EITHER...

MCT4C (60%) MHF4U (55%) MCV4U (55%) MDM4U (70%)

NOTE:
PREREQUISITE
IS MCF3M

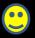

## Let's look at 3 University examples

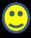

#### E.G. #1

# **Bachelor of Arts Degree (B.A.)**

Economics, Political Science, Geography, History, Sociology, English, etc.

ENG4U + 5 other 4U/M courses

So, in grade 11, I need to take ENG3U for sure.

#### E.G. #2

## **Bachelor of Commerce**

Many Business programs at university require

**ENG4U** 

**AND** 

MHF4U

(ADVANCED FUNCTIONS)

(plus 4 more U/M courses)
(McMaster University requires Calculus as well.)

So, in grade 11, I need to take **ENG3U** and MCR3U.

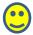

# E.G. #3 Kinesiology

| WESTERN  | ENG4U | SBI4U | RECOMMENDED: 4U MATH, 3U PHYSICS |                             |
|----------|-------|-------|----------------------------------|-----------------------------|
| LAURIER  | ENG4U | SBI4U | 1 OF 3M, 3U OR 4U MATH           |                             |
| BROCK    | ENG4U | SBI4U | MHF4U                            | RECOMMENDED: PSK4U          |
| MCMASTER | ENG4U | SBI4U | MHF4U                            | MCV4U                       |
| QUEENS   | ENG4U | SBI4U | MHF4U                            | 2 OF MCV4U, SCH4U,<br>SPH4U |
| WATERLOO | ENG4U |       | MHF4U                            | 2 OF SCH4U, SBI4U,<br>SPH4U |

SOME PROGRAMS HAVE VERY DIFFERENT REQUIREMENTS
DEPENDING ON THE UNIVERSITY

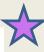

## How do I research?

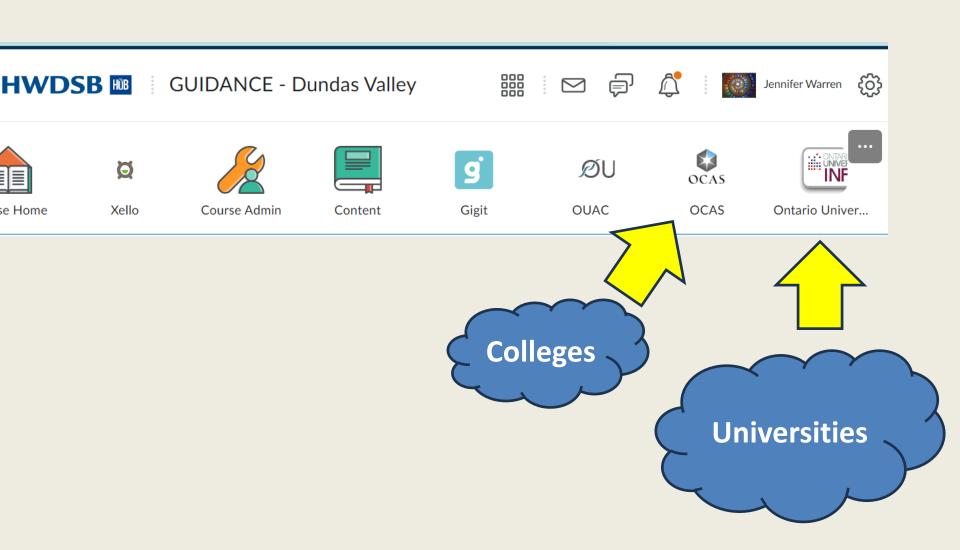

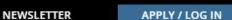

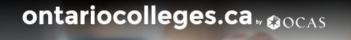

Applying **→** Colleges

Programs

FAQ . Q

Look up "Admissions"

# Find a Program

Home | Programs

Search Programs

PROGRAM SEARCH Q

Program information reflected below is related to Canadian applicants. International applicants should check the availability, application requirements, and other information.

bsite to confirm program

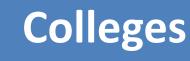

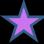

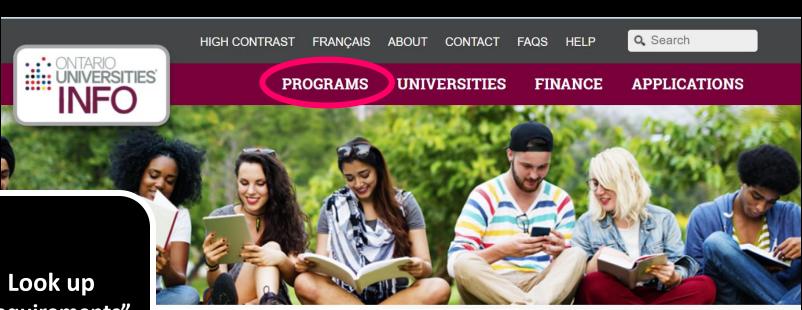

"Requirements"

#### Category

Agriculture, Food, Forestry, Resource Management, Vet Sciences

46 programs in the following areas:

#### Find a Program

Program Code or Keyword

Show Advanced Search **Options** 

Universities

Let's talk about science!

**Next year** we are offering SCH4C; the year after we'll offer SBI3C. We always offer SPH4C.

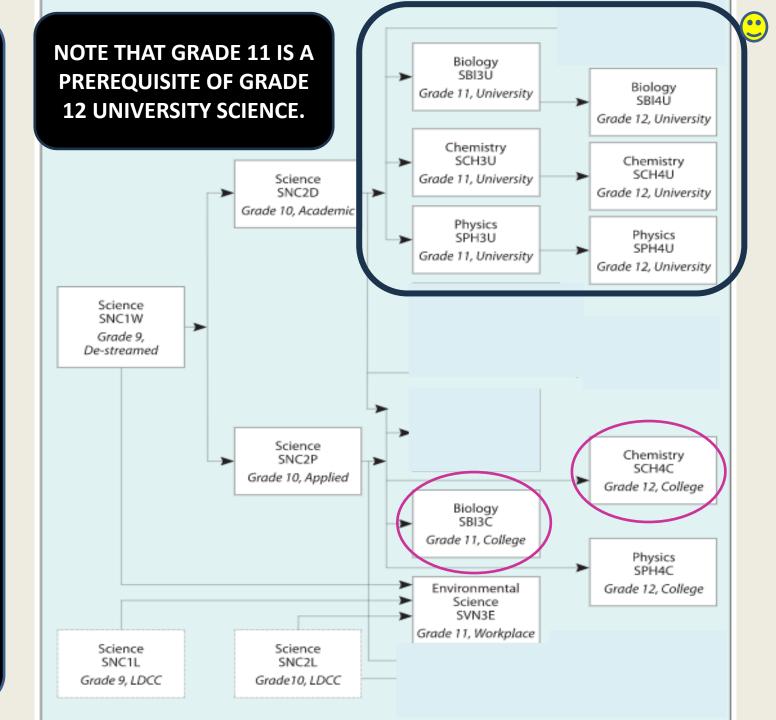

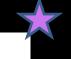

- Courses ending in "eL" e.g. ENG3U1eL
  - Need to be organized, self-motivated, disciplined
  - -Strong reading skills
  - —Great variety of options available
  - -Tends to fill up quickly

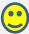

# Check out these codes:

First
Nations,
Métis, Inuit
Studies

# First Nations, Métis, Inuit Studies

- NBE3C/NBE3E/NBE3U
  - can be in addition to OR in place of ENG3C/E/U

LNMAOeL – online
 Mohawk language
 course can be started in any grade

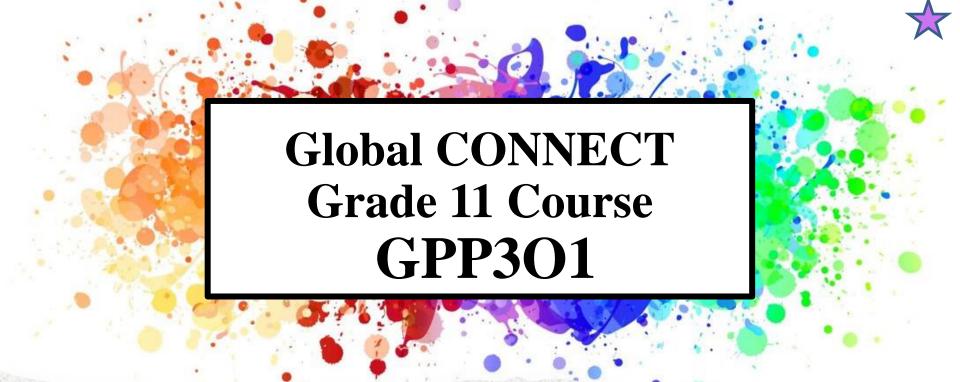

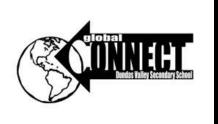

- Mentor grade 9's
- Learn about global leadership
- Examine your own leadership style and strengths
- Learn about local and global issues
- Choose an issue that interests you
- Organize and run events
- Create a plan to change the world!

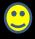

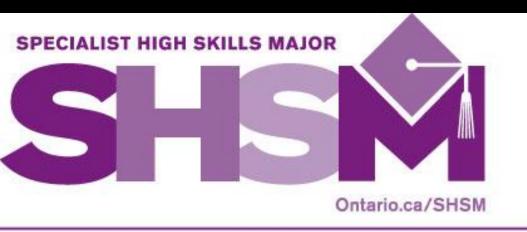

#### IMAGINE...

An opportunity to **test drive** a career!

SHSMs at Dundas Valley S.S.

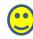

Dundas
Valley's
Specialist
High Skills
Majors

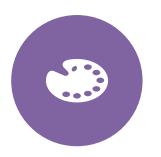

ARTS AND CULTURE
- DIGITAL ARTS

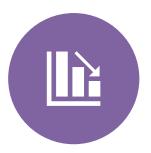

**BUSINESS** 

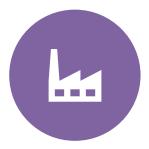

MANUFACTURING
- CAD/CAM

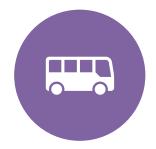

**TRANSPORTATION** 

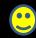

If you are pre-registered for a SHSM...

Major credits

Be sure to select at least 2 major credits in your SHSM area.

 Co-operative Education Credits ( 2 Co-op)

Big question: When will you do your Coop?

- can be in summer!

# Let's talk about Co-Op Education

Work Experience

2 credits (AM or PM) coo308 4 credits
(all day)
COOFT1 / COOFT2

Need your

own
transportation (or
take the bus or
walk)

OYAP =
Ontario Youth
Apprenticeship
Program — earn
hours towards your
apprenticeship

Mr. Brankovic

(pbrankov@hwdsb.on.ca)

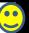

## **HWDSB System Learning Opportunities**

ArtSmart
MacNab (sem 2)

Auditionbased Program of the Arts Glendale

Building
Careers from
the Ground Up
All-Day Coop
Habitat for
Humanity

Healthcare Support Services COOP

(Hospital-based, full-day)

#### Militia COOP

(at the Hamilton Armouries)

WIPP Paid Coop

for students in need (at HillPark)

Mohawk
College Dual
Credits
(earn high
school and
college credits)

Summer COOP

(great for SHSM students – must attend an evening meeting with parents) See your guidance counsellor for applications or click here to learn more:

Experiential
Learning
(hwdsb.on.ca)

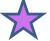

How to complete your options in for 2024-2025

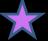

# Step 1: Find Xello in Dundas Valley Guidance Hub Course

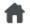

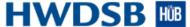

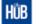

**Dundas Valley Guidance 2223** 

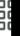

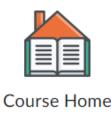

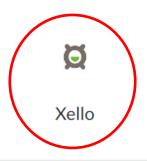

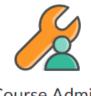

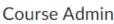

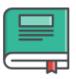

Content

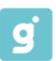

Gigit

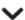

## **COURSE LISTS ARE ON XELLO...**

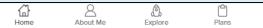

#### Hey Jennifer!

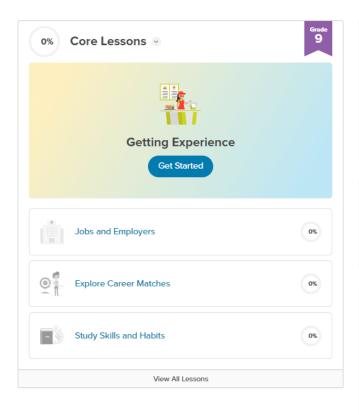

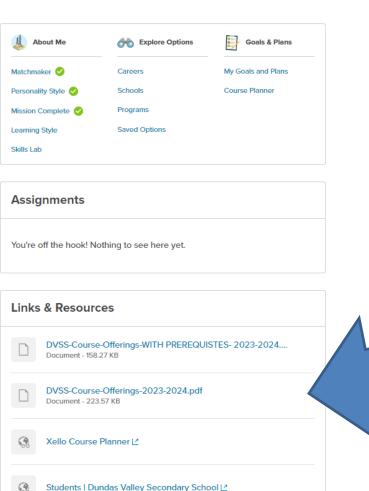

# Check out the "Course Offerings with Prerequisites" to see which courses count as Compulsory Courses and to see prerequisites

|    | Α                                                         | В                             | С             | D                      |  |  |  |  |  |
|----|-----------------------------------------------------------|-------------------------------|---------------|------------------------|--|--|--|--|--|
| 1  | Dundas Valley Secondary School Course Offerings 2022-2023 |                               |               |                        |  |  |  |  |  |
| 2  | Course Code                                               | Course Name                   | Compulsory    | Prerequisite           |  |  |  |  |  |
| 3  | THE ARTS - DRAMA                                          |                               |               |                        |  |  |  |  |  |
| 4  | ADA2O1                                                    | Drama                         | Arts, Group 2 |                        |  |  |  |  |  |
| 5  | ADA3M1                                                    | Dramatic Arts                 | Arts, Group 2 | Drama 10/20            |  |  |  |  |  |
| 6  | ADA4M1                                                    | Dramatic Arts                 |               | ADA3M                  |  |  |  |  |  |
| 7  | ADV3M1                                                    | Drama - Film/Video            | Arts, Group 2 | Drama 10/20            |  |  |  |  |  |
| 8  | ADV3O1                                                    | Drama - Film/Video            | Arts, Group 2 |                        |  |  |  |  |  |
| 9  | THE ARTS -                                                | ARTS - MUSIC                  |               |                        |  |  |  |  |  |
| 10 | AMC4M1                                                    | Music for Creating            |               | any grade 11 "M" music |  |  |  |  |  |
| 11 | AMG2O1                                                    | Guitar Music                  | Arts, Group 2 |                        |  |  |  |  |  |
| 12 | AMG3M1                                                    | Guitar Music                  | Group 2       | Music 10/20            |  |  |  |  |  |
| 13 | AMG3O1                                                    | Guitar Music                  | Arts, Group 2 |                        |  |  |  |  |  |
| 14 | AMI1O1                                                    | Instrumental - Band           | Arts, Group 2 |                        |  |  |  |  |  |
| 15 | AMI2O1                                                    | Instrumental - Band           | Arts, Group 2 |                        |  |  |  |  |  |
| 16 | AMI3M1                                                    | Instrumental - Band           | Group 2       | Music 10/20            |  |  |  |  |  |
| 17 | AMI4M1                                                    | Instrumental - Band           |               | AMI3M                  |  |  |  |  |  |
| 18 | AMR101                                                    | Repertoire                    | Arts, Group 2 |                        |  |  |  |  |  |
| 19 | AMR2O1                                                    | Repertoire                    | Group 2       | AMI1O                  |  |  |  |  |  |
| 20 | AMR3M1                                                    | Repertoire                    | Group 2       | AMR2O/AMI2O            |  |  |  |  |  |
| 21 | AMR4M1                                                    | Repertoire                    |               | AMR3M/AMI3M            |  |  |  |  |  |
| 22 | AMU4E1                                                    | Music – Workplace Preparation | Group 2       | Music 3O/3M            |  |  |  |  |  |
| 23 | THE ARTS - MEDIA                                          |                               |               |                        |  |  |  |  |  |
| 94 | ASM2O1                                                    | Media Arts                    | Arts, Group 2 |                        |  |  |  |  |  |

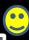

## Step 2: Click on Course Planner

#### Hey Jennifer!

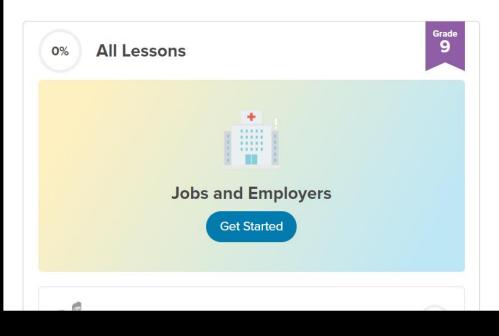

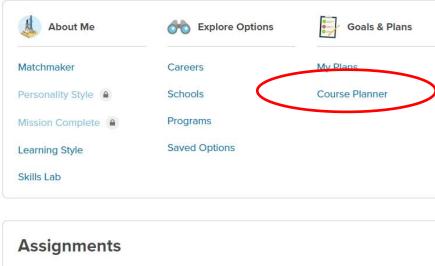

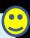

## Sample Course Planner

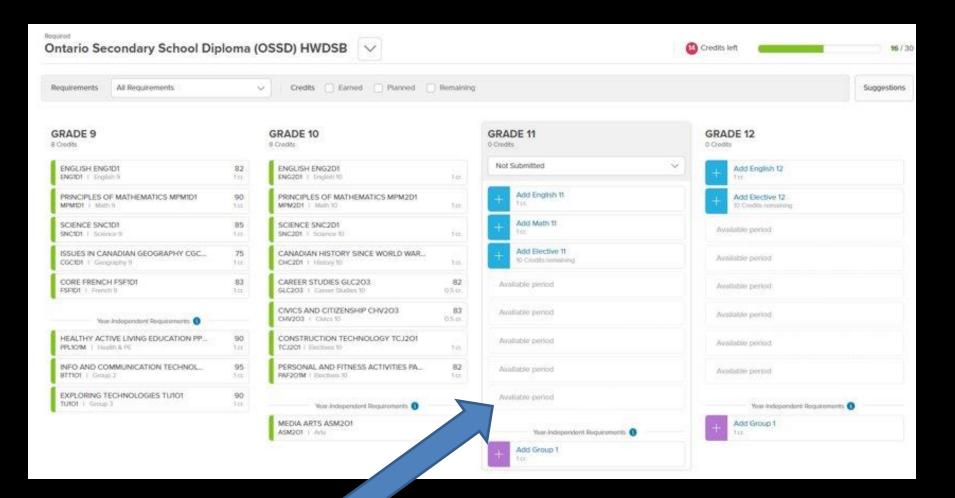

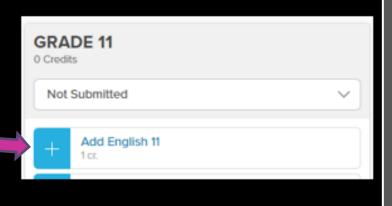

## Step 3:

Add Courses for next year by clicking the blue box with the white +.

All options appear – choose carefully then click "Add"

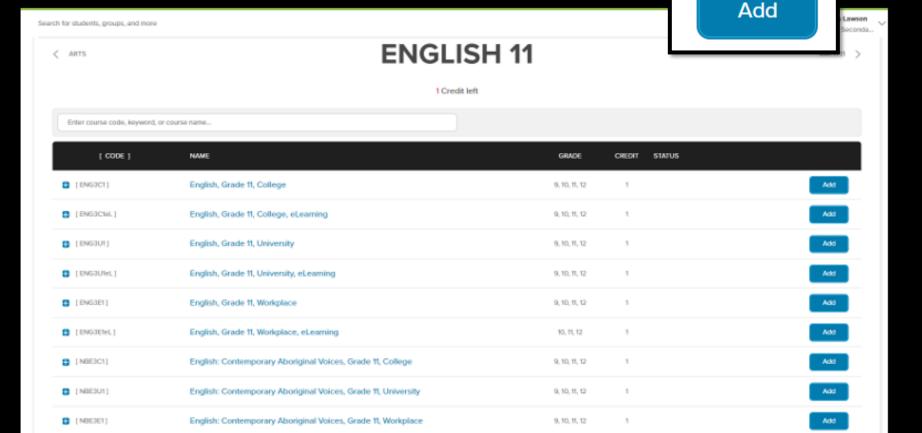

### Note these features:

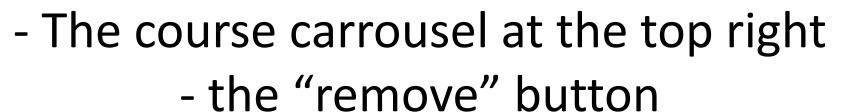

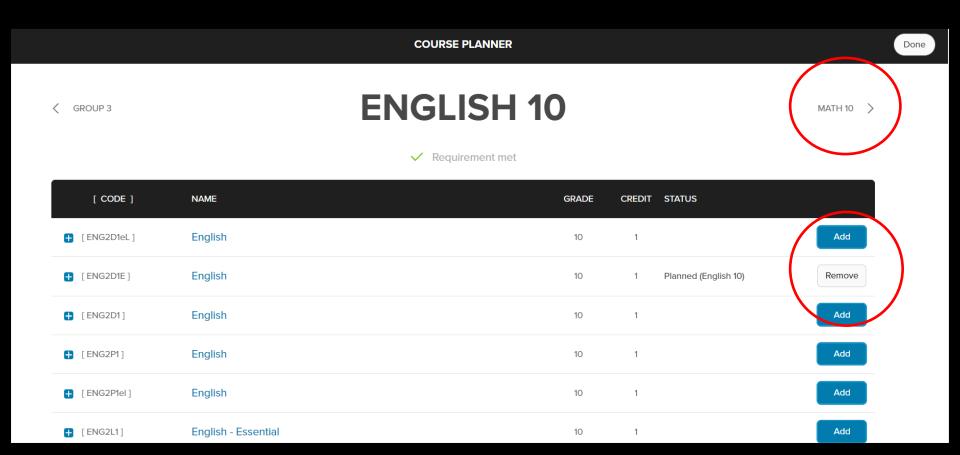

## **Step 4: Search for Optional Courses**

Tip: To add courses, you Enter course code, keyword, or course name... can search by grade, or 1. Grade 9 Elective Courses by discipline, or by 2. Grade 10 Elective Courses Grade 11 Elective Courses "eLearning" or by just 4. Grade 12 Electives Courses clicking the bar and Arts **Business Studies** scrolling Canadian and World Studies Classical Studies and International Languages Communications Technology Discipline

Discipline

eLearning - Guidance and Career Education
eLearning - Health and Physical Education
eLearning - Mathematics
eLearning - Science
eLearning - Social Sciences and Humanities
eLearning - Technological Education

eLearning - The Arts

Computer Studies

Discipline

Discipline

oline

oline

Discipline

Discipline

Discipline

Discipline

Discipline

Discipline

Discipline

| DANCE<br>ATC3M                             | DRAMA<br>ADA3M                                | GUITAR<br>AMG3M      | MUSIC<br>AMI3M                         | REPERTOIRE<br>AMR3M1                       | MEDIA ART<br>ASM3M1                            |
|--------------------------------------------|-----------------------------------------------|----------------------|----------------------------------------|--------------------------------------------|------------------------------------------------|
| VISUAL ART<br>AVI3M                        | PHOTOGRAPHY<br>AWQ3M                          | ACCOUNTING<br>BAF3M  | ENTREPRENEURSHIP<br>BDI3C              | MARKETING<br>BMI3C / BMX3D                 | TRAVEL AND<br>TOURISM<br>CGG30                 |
| GENOCIDE<br>CHG381                         | ANCIENT<br>CIVILIZATION<br>CHW3M              | · AVA                | MEDIA CTUDIES                          | FNMI STUDIES<br>NBE3C/ 3U/ 3E              | FRENCH<br>FSF3U                                |
| SPANISH 1 / 2<br>LWDSB1 /<br>LWSCU1        | GLOBAL<br>CONNECT<br>GPP3O1                   |                      | great                                  | DURT SPORTS<br>PAL301                      | GYM<br>(ALL GENDER)<br>PPL3O                   |
| BIOLOGY<br>SBI3U                           | CHEMISTRY<br>SCH3U/4C                         | opti                 | ons!                                   | FOOD AND<br>CULTURE<br>HFC3M               | DYNAMICS OF<br>HUMAN<br>RELATIONSHIPS<br>HHD3O |
| INTRO TO ANTHRO, PSYCH, SOCIOLOGY HSP3U/3C | WORKING WITH INFANTS AND YOUNG CHILDREN HPW3C | CONSTRUC<br>TCJ3E    | JSTOM<br>JODWORKING<br>TWJ3E           | DESIGN<br>TECHNOLOGY<br>(AUTOCAD)<br>TDJ3M | COMPUTER<br>ENGINEERING<br>TEJ3M               |
| COMMUNICATION TECHNOLOGY TGJ3M             | MANUFACTURING<br>TMJ3C/3E                     | TRANSPORTATION TTJ3C | TRANSPORTATION VEHICLE OWNERSHIP TTJ3O |                                            |                                                |

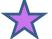

### Warning icon –

this appears most often when you are missing the prerequisite course... you'll need to remove it and select a different course

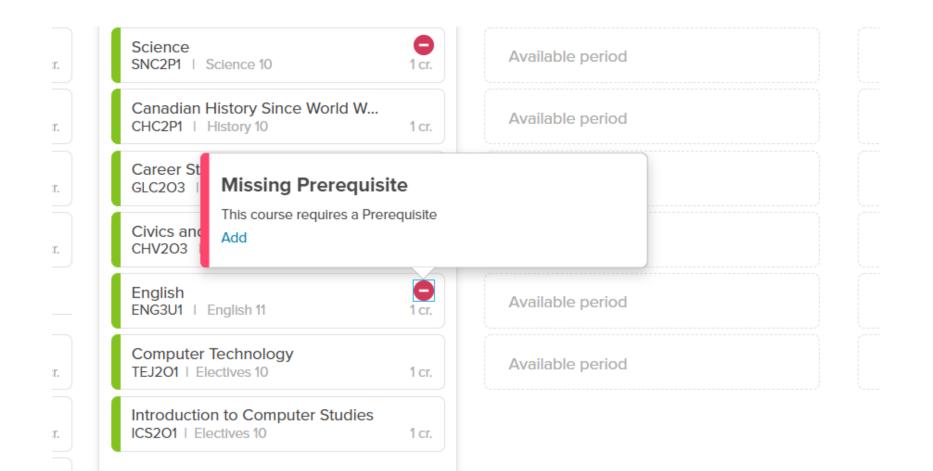

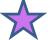

## Info icon -

### click and read the additional information

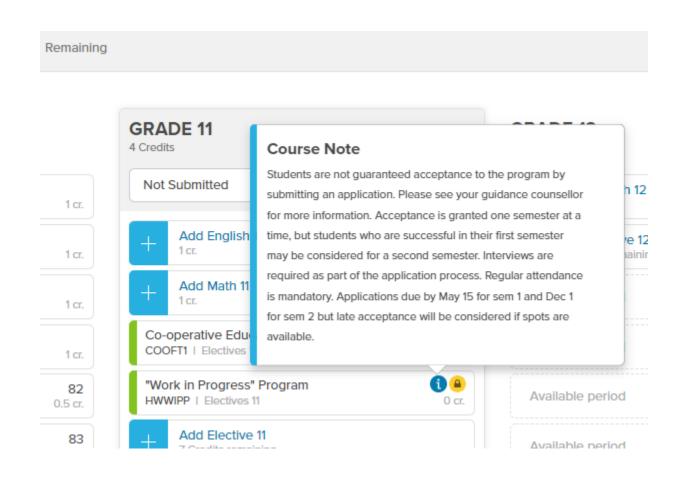

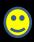

As you add courses, they may go to the bottom if they are compulsory credits that you are fulfilling

| GRADE 11<br>5 Credits                                             |  |  |  |  |
|-------------------------------------------------------------------|--|--|--|--|
| Not Submitted                                                     |  |  |  |  |
| English, Grade 11, University<br>ENG3U1   English 11              |  |  |  |  |
| Functions and Applications, Grade 11, Uni<br>MCF3M1   Math 11     |  |  |  |  |
| Construction Technology, Grade 11, Workp<br>TCJ3E1   Electives 11 |  |  |  |  |
| Chemistry, Grade 11, University<br>SCH3U1   Electives 11          |  |  |  |  |
| + Add Elective 11 8 Credits remaining                             |  |  |  |  |
| Available period                                                  |  |  |  |  |
| Available period                                                  |  |  |  |  |
| Year-Independent Requirements (1)                                 |  |  |  |  |
| Canadian Literature, Grade 11, University/<br>ETC3M1eL   Group 1  |  |  |  |  |

# NEW THIS YEAR! "Add Alternate" Course

Please pick a back-up optional course in case one of the courses you would like is cancelled.

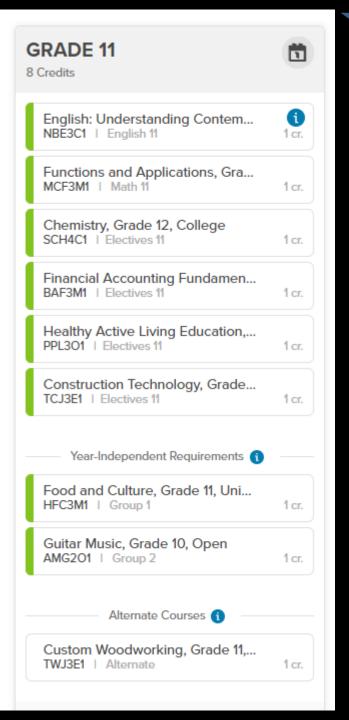

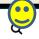

Events About Continuing Education ▼ Register Now Transcripts/Document Request ▼

#### Summer Credit Programs

- > Summer School
- > Summer School On-Line
- > Summer Co-op
- > Summer Reach Ahead

ESL/LINC Summer School (Adults)

Home / Summer / Summer Credit Programs / Summer School On-Line

#### **Summer School On-Line**

For current HWDSB Secondary School and Adult stu p.m.

Continuing Education is pleased to offer Full Credit courses through our sending on July 28, 2022. **Deadline for registration is June 30, 2022 at 2 p.** 

Registration opens in May... you sign up with your parent/caregiver.
Tell your Guidance
Counsellor and we will put you on our list.

What if I'm planning to do summer school?

If you plan to do one of your compulsory courses at summer school, please have your parent email your Guidance counsellor so we can override your course,

e.g. "We plan to have \_\_\_\_\_(name)\_\_\_\_\_take summer ENG3U online, knowing it will be a commitment of about 6-7 hours of schoolwork 5 days/week during the month of July, so please add \_\_\_(course)\_\_\_ to the course options instead, with this plan in mind."

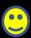

## Last Step:

Press **Submit** after you have 8 slots + your alternate course filled in. Some may be at the bottom – they do count

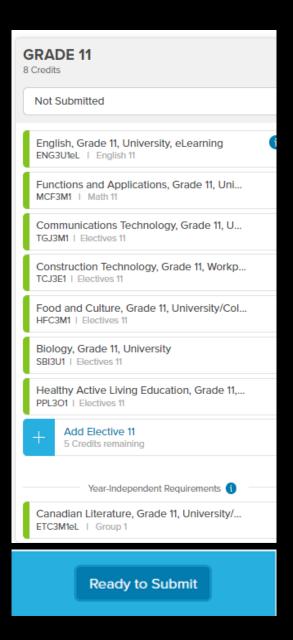

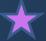

# AMR – repertoire outside the school day

or 3M, please fill in the DVSS - Request for Registration in AMR for 2023-2024 form from Ms. Dominey and give it to Ms. Dominey or your Guidance Counsellor by Feb. 28th

Repertoire usually runs as a full year course every other morning (7:00 AM!)

You must also take AMI3M in school.

## **Next Steps**

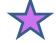

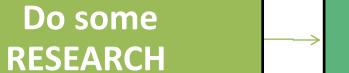

Use ontariouniversitiesinfo.ca and ontariocolleges.ca to search programs and ADMISSION REQUIREMENTS.

Use Xello to look at course descriptions and select your courses.

If the computer won't let you select a course, email your counsellor for an override (e.g. let us know you will take the prerequisite at summer school)

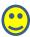

## Next Steps

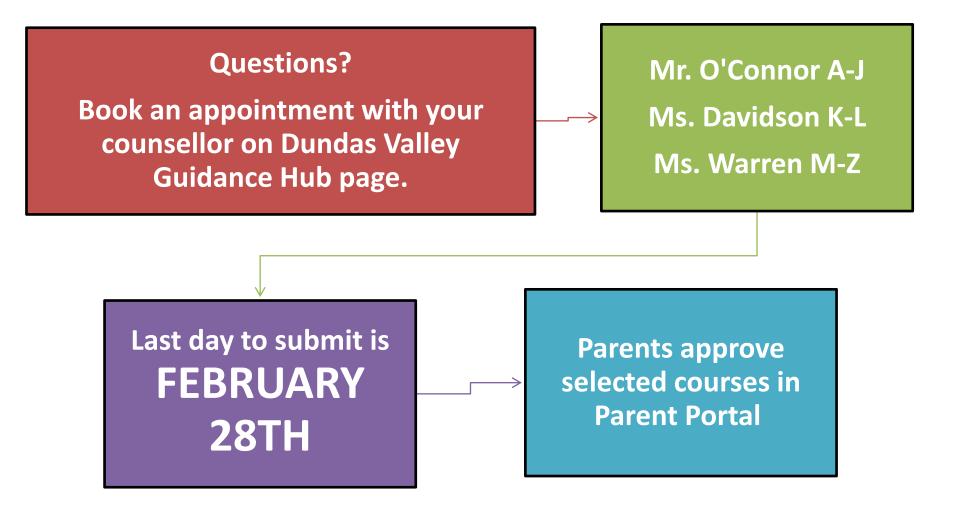

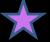

Any Questions?

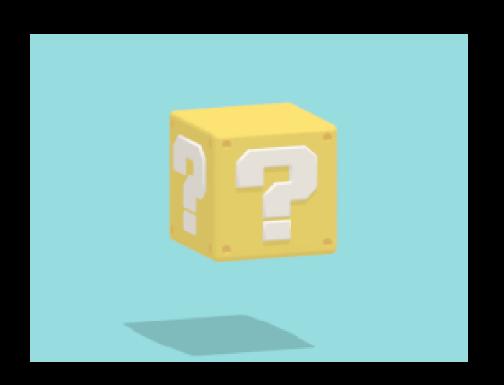